# Barometric Sensor Breakout - [5102](http://www.kitronik.co.uk/5102) Circuit Overview

This board uses a MPL115A2 digital barometer which can provide a temperature compensated pressure reading. The sensor can measure pressures between 50 kPa to 115 kPa Absolute Pressure with an accuracy of  $\pm 1$  kPa. The board supports a wide range of input voltages (2.4V – 5.5V) and uses I2C. When selecting an input voltage to use, keep in mind that pulling the SHDN and RST pins above the input voltage will cause malfunctions. On board IIC bus pull-ups are included and can be enabled by attaching a jumper across PL2.

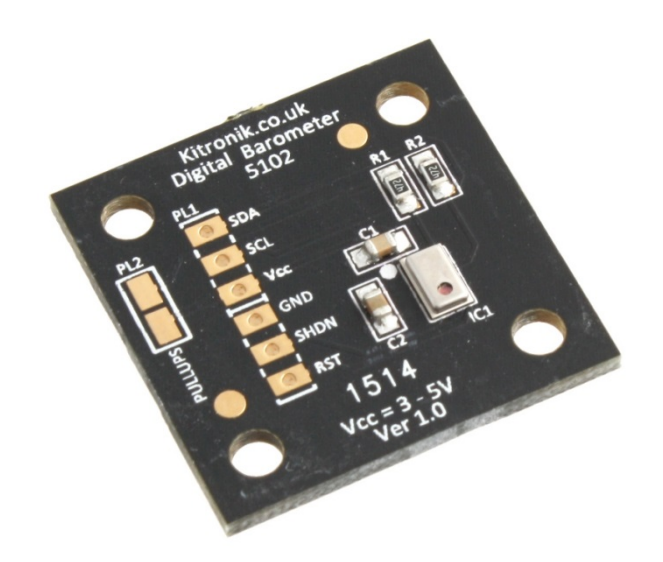

#### Block Diagram

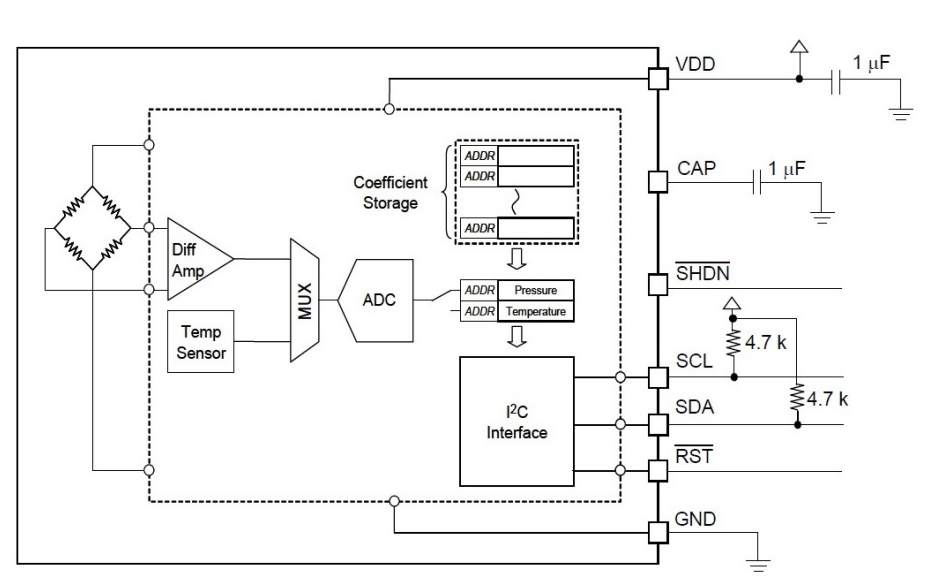

**MPL115A2 Breakout Board** 

#### Electrical Characteristics

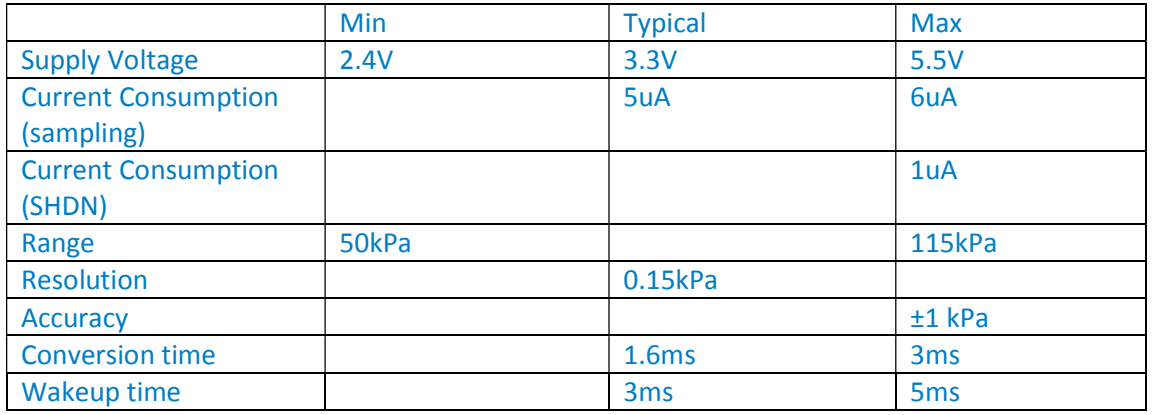

#### Pinout

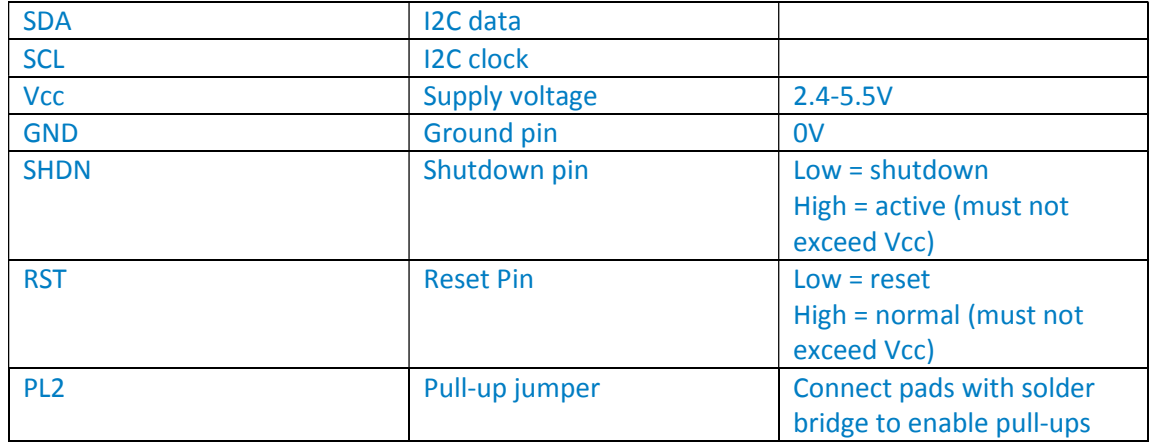

### Mechanical Information

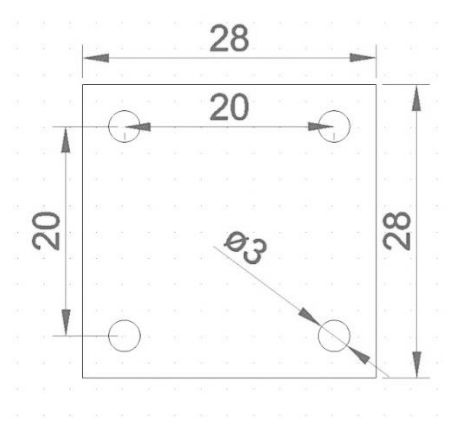

All dimensions in mm. Tolerance 0.1mm. All mounting holes are on 10mm spacings.

### Arduino Uno Connections

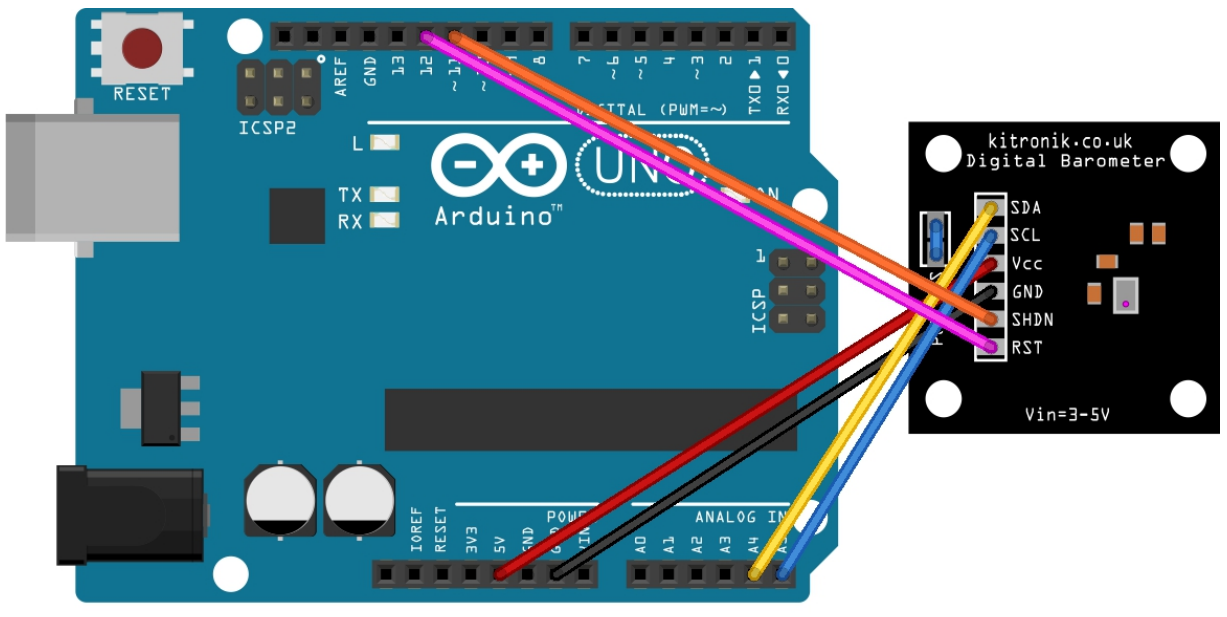

Made with **D** Fritzing.org

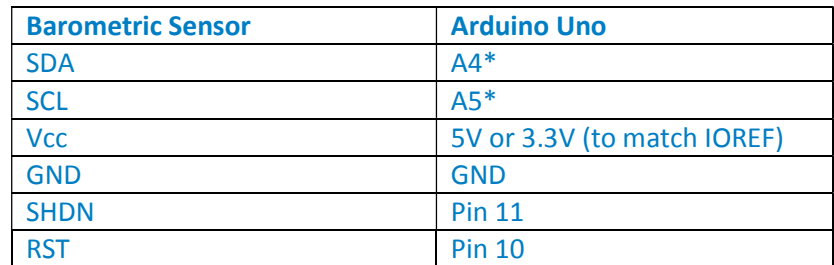

\*SDA and SCL pins vary between Arduino models. If you wish to check which pins your Arduino uses for SDA/SCL you can visit <http://arduino.cc/en/reference/wire>

## Arduino Sketch

The sketch for this board is quite long so it is provided in a .zip.

In simple terms the program retrieves stored calibration information, and then uses it along with a pair of readings taken by the device to calculate pressure. The time taken for a reading to be taken and calculated is around 7.5ms at 5V

If ran "as-is" the program will simply output the pressure every 5 seconds in kPa to the serial monitor. The refresh rate can be altered by changing the value of the variable 'refreshtime', which is measured in milliseconds and is set to 50,000 by default.

If you are interested in how this is calculated or are looking to debug a problem you might have, you can increase the amount of data displayed on the serial monitor. To do this simply look at the  $2^{nd}$  line of code "//#define DEBUG" and delete the "//". Putting them back in again will hide the information.

# Function Overview

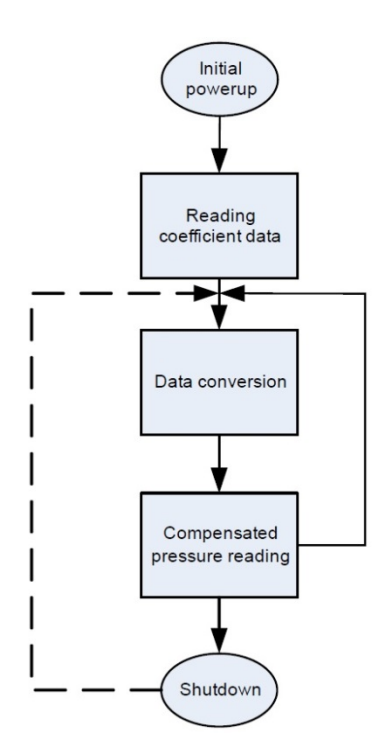

The MPL115A2 works in several steps:

The initial power-up causes all circuit elements to become active. I2C port pins are high impedance and associated registers are cleared. The device then enters standby mode.

The user then accesses the ROM in the device and reads the coefficients, these are then usually stored in the microcontroller, but can be re-read at any time.

The user sends a CONVERT command to the device to begin data conversion, when this is complete the raw data is stored in the device's pressure and temperature ADC registers.

The microcontroller then uses the coefficients and raw pressure and temperature data to give a compensated pressure reading by using a compensation formula shown below.

# Pcomp =  $a0 + (b1 + c12 \cdot \text{T} \cdot \text{T} \cdot \text$

Padc is the 10-bit pressure ADC output of the MPL115A

- Tadc is the 10-bit temperature ADC output of the MPL115A
- a0 is the pressure offset coefficient
- b1 is the pressure sensitivity coefficient
- b2 is the temperature coefficient of offset (TCO)

c12 is the temperature coefficient of sensitivity (TCS)

$$
Pressure(kPa) = Pcomp\left[\frac{115-50}{1023}\right] + 50
$$

## I2C Commands (simplified for communication)

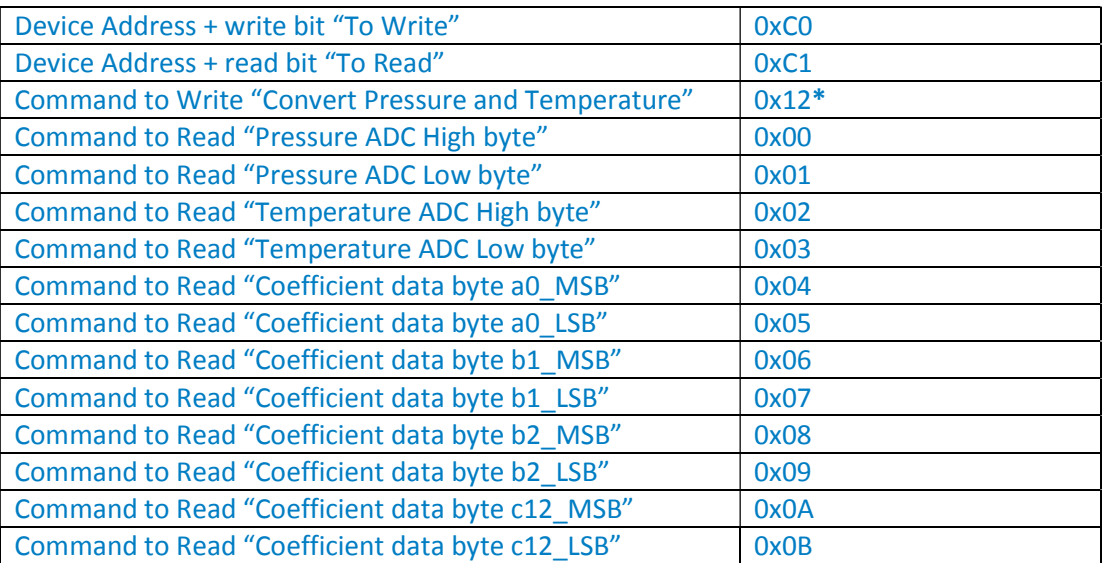

\***The command byte needs to be paired with a 0x00 as part of the I2C exchange to complete the passing of Start Conversions.** 

#### Glossary of terms

**kPa** – kilopascal, standard unit for pressure equal to 1000 pascals

**I2C/IIC** – inter-integrated circuit, a computer bus invented by Philips used for attaching low-speed peripherals to a motherboard, embedded system or other electronic device

**SDA** – Serial Data

**SCL** – Serial Clock

**SHDN** – Shutdown

**RST** – Reset

**MUX** – A multiplexer (or mux) is a device that selects one of several analogue or digital input signals and forwards the selected input into a single line.

**ADC** – Analogue Digital Converter

**Vcc** – Supply Voltage

# Troubleshooting

If the pressure is continuously reading around 47kPa it is possible that the reset and shutdown pins are being held above Vcc. If SHDN and RST are held at 5V then Vcc must be 5V.

If you are receiving no data at all then make sure you have pull-up resistors on the SCL and SDA lines. Pull-ups are included on the breakout board and can be included by making a solder link across the two pads of PL2.